## **SVN - Update**

When a developer wants to get the latest changes made by other developers from the repository, they perform an update command in Servoy Developer.

## **Updating from the Repository**

1. If any code is to be updated, there must be changes in the repository that do not exist in your local copy. If there are none, update will do nothing. 2. Right-click the active solution node and from the contextual popup menu, select **Team** > **Update to HEAD**. It should take a moment to download the changes and update the local copy. Once completed, you should now see your changes reflected locally.

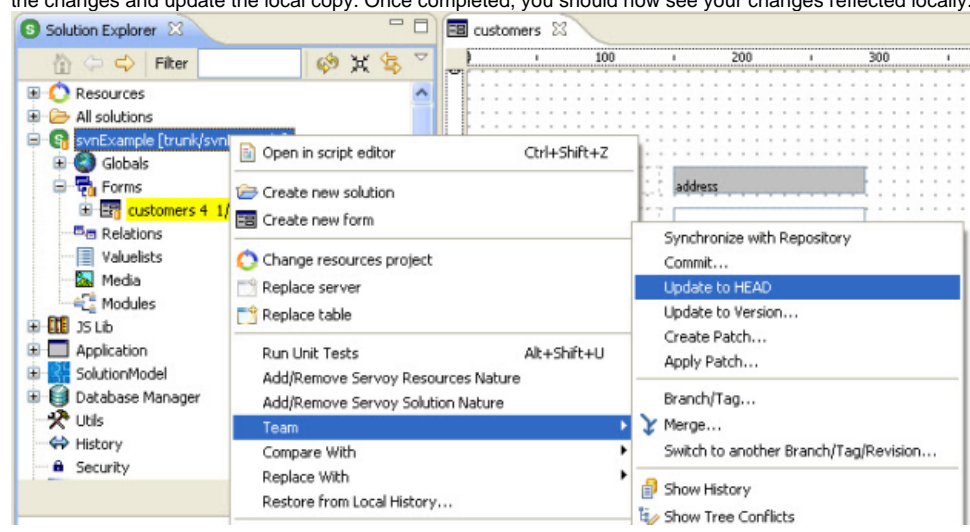